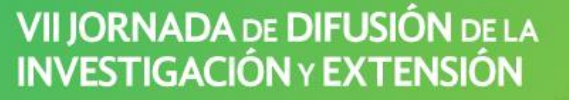

Noviembre 2019. Esperanza. Santa Fe. Argentina.

Área temática: EXTENSIÓN

## **Siguiendo los pasos de las semillas: utilización del Sistema de Información Geográfica para la georreferenciación de las huertas vinculadas a la AER INTA Río Cuarto.**

Toledo M<sup>1</sup>, Tamiozzo L<sup>1</sup>, Vier F<sup>2</sup>, Canale A<sup>1</sup>, Heguiabehere A<sup>2</sup>, Salas B<sup>1</sup>, Boldrini C<sup>1</sup>, Barbeito, A<sup>2</sup>.

<sup>1</sup>INTA AER Río Cuarto. <sup>2</sup>Facultad de Agronomía y Veterinaria UNRC. [toledo.marcelo@inta.gob.ar](mailto:toledo.marcelo@inta.gob.ar)

El programa Pro-Huerta entrega los kits de semillas de temporada otoño-invierno y primavera-verano en forma gratuita en todas las agencias del INTA; el mismo se dirige a familias en situación de vulnerabilidad, para que puedan acceder a la autoproducción de sus alimentos. Hoy alcanza a más de tres millones de personas en todo el país<sup>1</sup>, articulando con huerteros, promotores voluntarios, municipalidades, instituciones educativas, organizaciones no gubernamentales, centros de jubilados, vecinales, parroquias, hogares y copas de leche. Cada kit de semillas entregado, es registrado en una planilla con datos del beneficiario, el domicilio donde estará la huerta y un número de contacto. De esta manera cada kit se transforma en una potencial huerta. Desde la Agencia de Extensión Rural del INTA Río Cuarto se viene trabajando para identificar las huertas que se establecen en la ciudad y el monitoreo de las mismas. El objetivo general es georreferenciar las huertas vinculadas a la AER INTA Río Cuarto, temporada primavera-verano 2017 usando un sistema de información geográfica (SIG). Los objetivos específicos fueron: visualizar los puntos de destinos de las semillas en un territorio determinado y mostrar la distribución de los puntos en barrios y asentamientos urbanos<sup>2</sup>. La actividad se llevó adelante con dos estudiantes, que a partir de un convenio de articulación con la Universidad Nacional de Río Cuarto realizan sus pasantías y práctica profesional en la AER Río Cuarto para la carga de datos y sistematización de la información en continua colaboración con los agentes del INTA. Se digitalizaron en planillas Excel los datos registrados en la entrega de semillas y a posterior, se organizó y cartografió la información mediante de la utilización de Google Earth Pro y QGIS 2.18.12. La elección de trabajar con el software Google Earth Pro y QGIS 2.18 se basó en que son de acceso gratuito las imágenes correspondiente a la ciudad de Río Cuarto y la región de interés; cuentan con actualización de la información; permiten la selección de la escala según las necesidades del trabajo y ambos son programas conocidos y utilizados por la población en general, a nivel local, regional, nacional y mundial; permiten obtener nuevos datos mediante las funciones de geoprocesos y combinaciones de capas<sup>3</sup>. Tras la digitalización de los objetos y límites con puntos, líneas y polígonos, y las actividades de geoprocesos se sintetizó la información mediante la representación cartográfica de los mapas (ver imágenes). Los mismos muestran: 1966 huertas familiares distribuidas en 14 barrios de la ciudad, 9 asentamientos con 52 huertas y 22 huertas institucionales distribuidas de la siguiente manera: 2 escolares, 3 en centros de jubilados, 5 en parroquias, 2 en vecinales, 7 en diferentes ONG's y 3 en hogares o asilos. La información territorial obtenida: permite conocer los puntos de localización de las potenciales huertas de la ciudad; se convierte en posible herramienta de intervención en territorio, para poder planificar el relevamiento de las huertas y el monitoreo de sus actividades productivas, y así también acompañar a los actores en las mejoras de la misma; propician la implementación de actuaciones coordinadas y colaborativas entre la institución de extensión y la sociedad.

## VII JORNADA DE DIFUSIÓN DE LA **INVESTIGACIÓN Y EXTENSIÓN**

Noviembre 2019. Esperanza. Santa Fe. Argentina.

Área temática:

EXTENSIÓN

## Imágenes

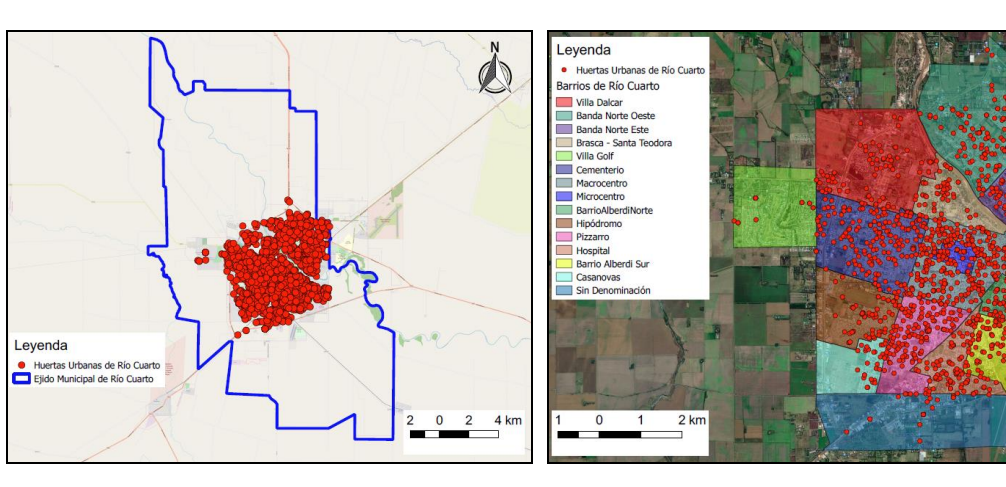

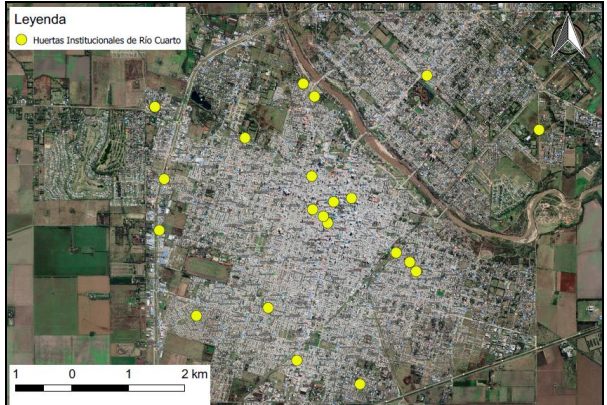

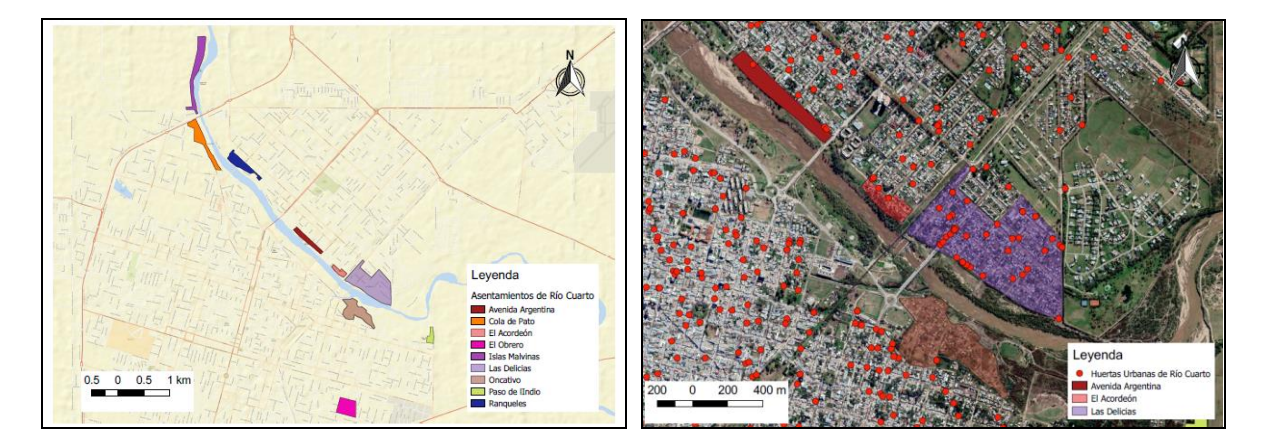

## **Bibliografía**

- 1- [http://www.desarrollosocial.gob.ar/prohuerta/149/?hc\\_location=ufi.](http://www.desarrollosocial.gob.ar/prohuerta/149/?hc_location=ufi) Consultado el 18/08/2019
- 2- <http://www.riocuarto.gov.ar/maparioiv/tilecache/densidadpoblacional/> Consultado el 21/08/2019
- 3- QGIS User Guide. [https://docs.qgis.org/2.18/en/docs/user\\_manual/preamble/whats\\_new.html.](https://docs.qgis.org/2.18/en/docs/user_manual/preamble/whats_new.html) Consultado 09/09/2019